# The amsfonts package

David M. Jones<sup>∗</sup>

Version 3.00, 2009/06/22

# 1 Introduction

The amsfonts package provides access to a limited selection of features from the AMSFonts package. For other features, see the following packages: amssymb, eucal, eufrak, and euscript. (For wholesale substitution of Euler math, see Frank Jensen's euler package.)

This file also contains the external font definitions (.fd files) needed to use the AMS font collection with LATEX  $2\varepsilon$ .

### 1.1 The psamsfonts option

In early versions of AMSFonts, the 6, 8 and 9 point sizes of many fonts were implemented only in METAFONT and were not available as separate Type 1 fonts. Because of this, many AMS-L<sup>AT</sup>FX classes and packages were given a psamsfonts option that would adjust the font definitions so that only the TFM files corresponding to design sizes available as Type 1 fonts would be used. This relieved DVI-to-PostScript processors of the responsibility of doing an appropriate font substitution, which was of particular value in those early days when support for Type 1 fonts was still experimental and highly variable.

However, the psamsfonts option had a second, undocumented, effect: It changed the scaling behavior of the Euler and AMS Symbol fonts. Without the psamsfonts option, the fonts were made available at the same set of "quantized" sizes used by default for the standard LATEX fonts. For example, if you asked for msbm at 13 pt, you would instead get msbm at 12 pt, with a warning about the substitution. With the psamsfonts option, the AMS fonts were continuously scalable, so if you asked for msbm at 13 pt, you would get a 13 pt version of the font. This means that the **psamsfonts** could change T<sub>E</sub>X's formatting decisions, including which linebreaks were chosen.

As of version 3 of the AMSFonts distribution, there is no longer a discrepancy between the METAFONT implementations and the Type 1 implementations, which means that we can use a single set of font definitions for both. The question then becomes which approach we should adopt. Should we provide the

<sup>∗</sup>Previous versions of this package were written by Frank Mittelbach, Rainer Sch¨opf and Michael Downes. Most of the code remains unchanged and the credit should continue accruing to them. However, blame for the commentary and decisions regarding the psamfonts option and the handling of font scaling belong to the current author alone.

fonts only in the standard LAT<sub>EX</sub> quantized sizes or should we allow for full and continuous scaling?

It is our position that the quantized font sizes are not desirable for their own merits; they are a legacy of the era when METAFONT was virtually the only source of fonts for use with TEX and when generating a new size of a font was onerous and resulted in a potentially long-term use of precious disk space. In the modern TEX environment, the cost of allowing arbitrary scaling of fonts is so low that most users will never even be aware of them. Furthermore, any user who sticks to the standard LAT<sub>EX</sub> document classes and the font sizes they provide will never stray outside of the officially sanctioned sizes anyway, even when using the AMSFont package. Any users who do request nonstandard sizes presumably know what they are doing and should get the font size they ask for. Although they will have to take special measures to achieve that for the standard LATEX fonts, we can make their tasks easier by providing the AMS fonts in a fully scalable form from the beginning.

#### 1.2 The cmex fonts

The situation with cmex is even more stark. In standard LAT<sub>EX</sub>, cmex is only supplied at 10 pt. That is, no matter what size you ask for, you get cmex at 10 pt. The amsfonts package redefines the cmex font family so that it is also continuously scalable. This means that merely loading the amsfonts package can change line breaks.

## 2 Customization

You should *not* change any of the files generated from this module. If you really want to change the font shape groups preloaded you should copy the relevant portions to another file (having a different name) and edit the other file according to your needs.

#### 2.1 The docstrip modules

The following modules are used in an installation procedure to direct docstrip in generating external files:

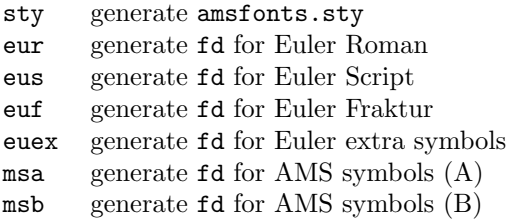

# 3 The implementation

Require L<sup>AT</sup>EX 2<sub>ε</sub>.

```
h∗styi
\NeedsTeXFormat{LaTeX2e}[1994/12/01]
\langle/sty\rangle
```
Identify the file and version.

```
hstyi\ProvidesPackage{amsfonts}[2009/06/22 v3.00 Basic AMSFonts support]
\langle \text{eur} \rangle\ProvidesFile{ueur.fd} [2009/06/22 v3.00 Euler Roman]
\langle {\rm eus} \rangle\ProvidesFile{ueus.fd} [2009/06/22 v3.00 Euler Script]
\langleeuf\rangle\ProvidesFile{ueuf.fd} [2009/06/22 v3.00 Euler Fraktur]
\langle {\rm euex} \rangle}ProvidesFile{ueuex.fd} [2009/06/22 v3.00 Euler extra symbols]
\langlemsa\rangle\ProvidesFile{umsa.fd} [2009/06/22 v3.00 AMS symbols A]
\langle \text{msb} \rangle \ProvidesFile{umsb.fd} [2009/06/22 v3.00 AMS symbols B]
```
# 4 Package options

```
h∗styi
\DeclareOption{psamsfonts}{%
    \PackageWarningNoLine{amsfonts}{The 'psamsfonts' option is
      obsolete in AMSFonts v3}
}
```
Process the options for this package. \ProcessOptions\relax

### 4.1 Font definitions for cmex

The cmex10 option of amsmath is now obsolete, but it will be some time before we release an updated version of amsmath. In the meantime, when version 3 of amsfonts is used with older versions of the amsmath package, we want to disable the cmex10 option. So, we do two things: (a) in amsfonts, we install the new cmex definitions unconditionally, and (b) we set the **\cmex@opt** flag to a value that will cause amsmath to skip processing of the cmex10 option.

```
\DeclareFontShape{OMX}{cmex}{m}{n}{%
       <-7.5>cmex7%
    <7.5-8.5>cmex8%
    <8.5-9.5>cmex9%
    <9.5->cmex10%
}{}%
```
\expandafter\let\csname OMX/cmex/m/n/10\endcsname\relax

\def\cmex@opt{10}

# 5 Miscellaneous

In case the amsfonts package is used apart from the amsmath package, we need to define the following functions.

```
\providecommand*{\@mathmeasure}[3]{%
 \setbox#1\hbox{\frozen@everymath\@emptytoks\m@th$#2#3$}}
```
 $\{\n\text{newtools was still outer in early releases of LATEX } 2\varepsilon,$  so we need to take a little extra care here.

\@ifundefined{@emptytoks}{\csname newtoks\endcsname\@emptytoks}{}

## 6 Preparing to use the extra math fonts

We declare the encoding schemes for two AMS math symbol fonts. U encoding with **\noaccents@** for math is already provided in base NFSS.

The AMS symbol fonts will be assigned via \DeclareSymbolFont since most of their characters are accessed with the \mathchardef primitive. This means that these fonts are loaded for the particular size whenever a size or version switch is requested by the user. At the present time bold forms of these fonts don't exist. So there are no overriding \SetSymbolFont commands for mathversion 'bold'.

```
\DeclareSymbolFont{AMSa}{U}{msa}{m}{n}
\DeclareSymbolFont{AMSb}{U}{msb}{m}{n}
```
The next constructs are symbols that work the same in text or math. They are built the hard way using \hexnumber@\sym.... We can't use \DeclareTextSymbol since it only specifies the font by its encoding, which, being U for both msam msbm, is ambiguous.

```
\@ifundefined{yen}{%
  \edef\yen{\noexpand\mathhexbox{\hexnumber@\symAMSa}55}
}{}
\@ifundefined{checkmark}{%
  \edef\checkmark{\noexpand\mathhexbox{\hexnumber@\symAMSa}58}
}{}
\@ifundefined{circledR}{%
  \edef\circledR{\noexpand\mathhexbox{\hexnumber@\symAMSa}72}
}{}
\@ifundefined{maltese}{%
 \edef\maltese{\noexpand\mathhexbox{\hexnumber@\symAMSa}7A}
}{}
```
We now define a few symbols which reside in the msam and msbm fonts. The \catcode change is to ensure that the double-quote character is not active (which at one time was a problem when something like german.sty was used).

```
\begingroup \catcode'\"=12
\DeclareMathDelimiter{\ulcorner}{\mathopen} {AMSa}{"70}{AMSa}{"70}
\DeclareMathDelimiter{\urcorner}{\mathclose}{AMSa}{"71}{AMSa}{"71}
\DeclareMathDelimiter{\llcorner}{\mathopen} {AMSa}{"78}{AMSa}{"78}
\DeclareMathDelimiter{\lrcorner}{\mathclose}{AMSa}{"79}{AMSa}{"79}
```
The next two definitions redefine the \widehat and \widetilde command to use a special accent if their argument is suitably wide. (In plain T<sub>EX</sub> these commands can produce three different accents depending on the size of the argument.) The current implementation will tend to give wrong results (tilde or hat symbol too wide) if these accents are used in script or scriptscript math style. But making that part work properly is too much effort given the limitations of TEX 3.x.

```
\xdef\widehat#1{\noexpand\@mathmeasure\z@\textstyle{#1}%
  \noexpand\ifdim\noexpand\wd\z@>\tw@ em%
 \mathaccent"0\hexnumber@\symAMSb 5B{#1}%
 \noexpand\else\mathaccent"0362{#1}\noexpand\fi}
```

```
%
```

```
\xdef\widetilde#1{\noexpand\@mathmeasure\z@\textstyle{#1}%
  \noexpand\ifdim\noexpand\wd\z@>\tw@ em%
  \mathaccent"0\hexnumber@\symAMSb 5D{#1}%
 \noexpand\else\mathaccent"0365{#1}\noexpand\fi}
```
Now we define two special arrows which are built with special characters from the first symbol font.

```
\DeclareMathSymbol{\dabar@}{\mathord}{AMSa}{"39}
\xdef\dashrightarrow{\mathrel{\dabar@\dabar@
                              \mathchar"0\hexnumber@\symAMSa 4B}}%
\xdef\dashleftarrow{\mathrel{\mathchar"0\hexnumber@\symAMSa 4C\dabar@
                              \dabar@}}%
%
```
\global\let\dasharrow\dashrightarrow

To avoid using too many control sequence names by defining all new symbols provided with the two fonts, we defined so far only symbols which are not assigned via \mathchardef. The majority however will be defined only if the user loads the amssymb package or explicitly defines symbols using the \DeclareMathSymbol macro.

Finally we test the \DeclareMathSymbol command by redefining the PLAIN T<sub>EX</sub> symbols which were made up from different characters (and thus could not change sizes properly) but are now available as real characters. Note that we have to make them undefined first, otherwise \DeclareMathSymbol will complain that they are already defined.

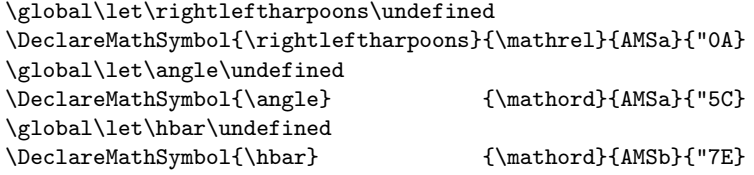

Include a few common symbols which are both in msam or msbm and also in lasy, which might have been loaded already, so it is a good idea to make them undefined.

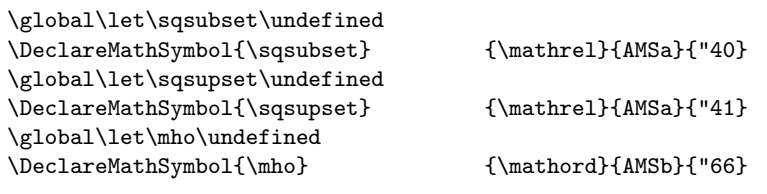

Now we close the group so that " will get its old \catcode back. \endgroup

# 7 Defining  $\langle math \ alphabet \ identifiers \rangle$

\mathfrak The Fraktur alphabet will be accessed by the command \mathfrak inside of math mode.

```
\DeclareMathAlphabet{\mathfrak}{U}{euf}{m}{n}
\SetMathAlphabet{\mathfrak}{bold}{U}{euf}{b}{n}
```
\mathbb The AMS symbol font B contains the blackboard bold math alphabet. There is only a single weight of this alphabet so it is used in all math versions.

\DeclareSymbolFontAlphabet{\mathbb}{AMSb}

### 7.1 Setting up the fonts for correct accents in math

There are a few  $\langle \text{math alphabets} \rangle$  which don't have any or enough accents for math in the corresponding fonts. For example the  $\mathbb \mathbb A$  mathbo  $\mathbb A$  alphabet  $identifier$  comes from a symbol font with none of the normal accents in the correct places.  $\mathcal{A}\mathcal{A}\mathcal{S}$ -T<sub>E</sub>X has a sophisticated solution for this problem: all math accents are defined in a way that the font where the accents are taken from depends on the current value of a macro called \accentclass@. To support this idea  $\langle math \ alphabet \ identifiers \rangle$  which come with their own accents should set this macro to the number 7 (variable family in the terminology of the T<sub>E</sub>Xbook); all others should set it to 0 so that the accents are taken from the  $\langle \text{math group} \rangle$ zero in the current math version.

There is a \DeclareFontEncodingDefaults macro which declares such defaults. For the amsfonts package we set this default in the following way. This information will be ignored unless the amsmath package is also loaded.

\DeclareFontEncodingDefaults{\relax}{\def\accentclass@{7}}

## 8 Some backward compatibility definitions

The following commands are provided for compatibility with pre-1995 versions of the amsfonts package. If a \documentclass command is used the \@obsolete function will issue a warning saying that the command is obsolete.

Upgraded to robust commands. [bnb, 1996/09/29]

```
\frak
```
\Bbb \bold

```
\DeclareRobustCommand{\frak}[1]{%
  {\@subst@obsolete{amsfonts}\frak\mathfrak{#1}}}
\DeclareRobustCommand{\Bbb}[1]{%
  {\@subst@obsolete{amsfonts}\Bbb\mathbb{#1}}}
\DeclareRobustCommand{\bold}[1]{%
  \{\@subst@obsolete\{amsfonts\}\boldsymbol{\mathcal{H1}}\}
```
The \newsymbol command has different syntax than \DeclareMathSymbol so it cannot use the direct substitution function \@subst@obsolete.

```
\begingroup \catcode'\"=12 \relax
\gdef\newsymbol#1#2#3#4#5{%
  \@obsolete{amsfonts}\newsymbol\DeclareMathSymbol
 \@ifdefinable#1{%
     \edef\next@
       {\ifcase #2 \or
          \hexnumber@\symAMSa\or
          \hexnumber@\symAMSb\fi}%
```

```
\ifx\next@\@empty
       \PackageError{amsfonts}{\Invalid@@\newsymbol}\@ehd%
     \else
      \global\mathchardef#1"#3\next@#4#5
     \{f_i\}\endgroup
```
\@obsolete This command gives a warning on the first use that the command given as second argument is deprecated/obsolete, with the third argument recommended as a substitute. In compatibility mode we just continue silently.

```
\long\def\@gobblethree#1#2#3{}
\if@compatibility
 \let\@obsolete\@gobblethree
\else
 \def\@obsolete#1#2#3{\PackageWarning{#1}{%
    Obsolete command \protect#2; \protect#3 should be used instead}}%
\fi
```
\@subst@obsolete For obsolete commands that have a substitute command.

```
\def\@subst@obsolete#1#2#3{\@obsolete{#1}#2#3\gdef#2{#3}#2}
```
First we load the symbols under the official AMS names and then define the LATEX names via \let unless they are already defined (which probably means that the lasy fonts are defined).

```
\begingroup \catcode'\"=12
\DeclareMathSymbol{\square} {\mathord}{AMSa}{"03}
\DeclareMathSymbol{\lozenge} {\mathord}{AMSa}{"06}
\DeclareMathSymbol{\vartriangleright} {\mathrel}{AMSa}{"42}
\DeclareMathSymbol{\vartriangleleft} {\mathrel}{AMSa}{"43}
\DeclareMathSymbol{\trianglerighteq} {\mathrel}{AMSa}{"44}
\DeclareMathSymbol{\trianglelefteq} {\mathrel}{AMSa}{"45}
\DeclareMathSymbol{\rightsquigarrow} {\mathrel}{AMSa}{"20}
```
Check if the latexsym package has already been loaded

\@ifpackageloaded{latexsym}{\@tempswafalse}{\@tempswatrue} \if@tempswa \global\let\Box\square \global\let\Diamond\lozenge \global\let\leadsto\rightsquigarrow

\lhd and its relatives look like \vartriangleleft and its relatives, but the math atom types are different (according to the LAT<sub>EX</sub> book). So we need to issue different \DeclareMathSymbol statements.

```
\global\let\lhd\@@undefined
\global\let\unlhd\@@undefined
\global\let\rhd\@@undefined
\global\let\unrhd\@@undefined
\DeclareMathSymbol{\lhd} {\mathbin}{AMSa}{"43}
\DeclareMathSymbol{\unlhd} {\mathbin}{AMSa}{"45}
\DeclareMathSymbol{\rhd} {\mathbin}{AMSa}{"42}
```

```
\DeclareMathSymbol{\unrhd} {\mathbin}{AMSa}{"44}
```
No equivalent of the \Join symbol in lasy is available in msam or msbm so we make do with a composite of two characters.

```
\xdef\Join{\mathrel{\mathchar"0\hexnumber@\symAMSb 6F\mkern-13.8mu%
  \mathchar"0\hexnumber@\symAMSb 6E}}
\fi
\endgroup
\langle/sty\rangle
```
# 9 The .fd files

### 9.1 AMS symbol font A

```
h∗msai
\DeclareFontFamily{U}{msa}{}
\DeclareFontShape{U}{msa}{m}{n}{%
     <-6>msam5%<6-8>msam7%
    <8->msam10%}{}
\langle/msa\rangle
```
### 9.2 AMS symbol font B

```
h∗msbi
\DeclareFontFamily{U}{msb}{}
\DeclareFontShape{U}{msb}{m}{n}{%
     <-6>msbm5%
    <6-8>msbm7%
    <8->msbm10%}{}
\langle /msb \rangle
```
## 9.3 Euler Fraktur

```
h∗eufi
\DeclareFontFamily{U}{euf}{}
\DeclareFontShape{U}{euf}{m}{n}{%
     <-6>eufm5%
    <6-8>eufm7%
    <8->eufm10%
}{}
\DeclareFontShape{U}{euf}{b}{n}{%
     <-6>eufb5%
    <6-8>eufb7%
    <8->eufb10%
}{}
```
 $\langle$ /euf $\rangle$ 

### 9.4 Euler Script

```
h∗eusi
```

```
\DeclareFontFamily{U}{eus}{\skewchar\font'60}
```

```
\DeclareFontShape{U}{eus}{m}{n}{%
     <-6>eusm5%
    <6-8>eusm7%
    <8->eusm10%
}{}
\DeclareFontShape{U}{eus}{b}{n}{%
     <-6>eusb5%
    <6-8>eusb7%
    <8->eusb10%
}{}
\langle/eus\rangle
```
## 9.5 Euler math extension

```
h∗euexi
\DeclareFontFamily{U}{euex}{}
\DeclareFontShape{U}{euex}{m}{n}{%
        <-7.5>euex7%
    <7.5-8.5>euex8%
    <8.5-9.5>euex9%
    <9.5->euex10%
}{}
\langle/euex\rangle
```
## 9.6 Euler Math Roman

These fonts are nearly OML encoded but some characters are missing so we use U encoding again.

```
h∗euri
\DeclareFontFamily{U}{eur}{\skewchar\font'177}
\DeclareFontShape{U}{eur}{m}{n}{%
     <-6>eurm5%
    <6-8>eurm7%
    <8->eurm10%
  }{}
\DeclareFontShape{U}{eur}{b}{n}{%
     <-6>eurb5%
    <6-8>eurb7%
    <8->eurb10%
}{}
\langle/eur\rangle
```
The next line goes into all files and in addition prevents docstrip from adding any further code from the main source file (such as a character table).

\endinput